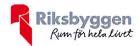

## Årsredovisning 2020-07-01 – 2021-06-30

Bostadsrättsföreningen Jansbo Org nr: 782000-0821

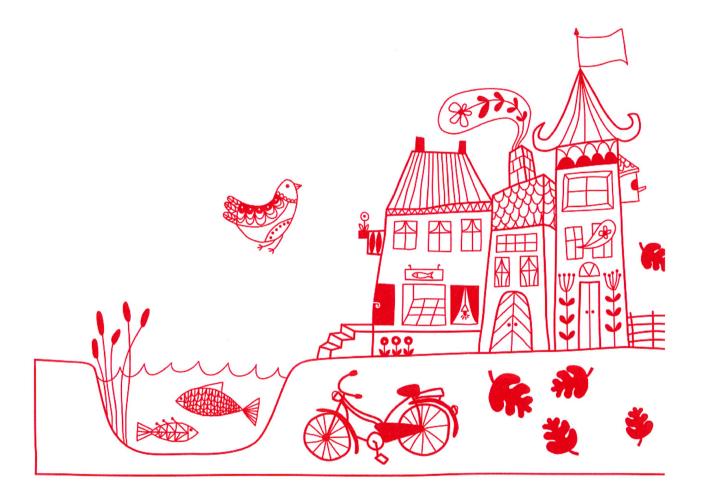

## Att bo i BRF

En bostadsrättsförening är en ekonomisk förening där de boende tillsammans äger bostadsrättsföreningens byggnader och mark. Marken kan alternativt innehas med tomträtt. Som ägare till en bostadsrätt äger du rätten att bo i lägenheten. Tillsammans med övriga medlemmar i föreningen har du ansvar för fastigheten du bor i. Rättigheter och skyldigheter gentemot föreningen delas av de boende. Det unika med bostadsrätt är att man gemensamt bestämmer och tar ansvar för sin boendemiljö. Det här engagemanget skapar sammanhållning och trivsel, samtidigt som kostnaderna för t ex löpande skötsel, drift och underhåll kan hållas nere.

Som boende i en bostadsrättsförening har du stora möjligheter att påverka ditt boende. På föreningsstämman kan du påverka de beslut som tas i föreningen. Där väljs också styrelse för bostadsrättsföreningen. Styrelsen har ett stort ansvar för föreningens operativa verksamhet och fastställer också årsavgiften så att den täcker föreningens kostnader. Du kan påverka vilka frågor som ska behandlas genom din rätt som medlem att lämna motioner till stämman. Alla motioner som lämnats in i tid behandlas av stämman. Alla medlemmar har rätt att motionera i frågor de vill att stämman ska behandla.

Som bostadsrättshavare har man nyttjanderätt till sin bostad på obegränsad tid. Man har också vårdplikt av bostaden och ska på egen bekostnad hålla allt som finns inuti lägenheten i gott skick. Bostadsrätten kan säljas, ärvas eller överlåtas på samma sätt som andra tillgångar. En bostadsrättshavare bekostar själv sin hemförsäkring som bör kompletteras med ett s.k. bostadsrättstillägg, om inte detta tecknats kollektivt av föreningen. Bostadsrättstillägget omfattar det utökade underhållsansvaret som bostadsrättshavaren har enligt bostadsrättslagen och stadgarna.

#### Riksbyggen förvaltar

Riksbyggen arbetar på uppdrag av bostadsrättsföreningen med hela eller delar av fastighetsförvaltningen. Det är styrelsens som bestämmer vad som ska ingå i förvaltningsuppdraget. Riksbyggen är ett kooperativt folkrörelseföretag och en ekonomisk förening, med bostadsrättsföreningar och byggfackliga organisationer som största andelsägare. Riksbyggen utvecklar, bygger och förvaltar bostäder med huvudinriktning på bostadsrätter. Vi är ett serviceföretag som erbjuder bostadsrättsföreningar ett heltäckande förvaltningskoncept med ekonomisk förvaltning, teknisk förvaltning, fastighetsservice och fastighetsutveckling. Riksbyggen genomför också gemensamma upphandlingar av olika tjänster t .ex fastighetsel och försäkringar som de bostadsrättsföreningar som är kunder hos Riksbyggen kan nyttja. Riksbyggens verksamhet är i sin helhet kvalitets- och miljöcertifierade enligt ISO 9001 och ISO 14001. Certifikaten är utfärdade av ett oberoende certifieringsorgan eftersom vi tycker att det är viktigt att våra kunder tryggt kan förlita sig på att vi har den kapacitet och kunskap som krävs för att fullgöra våra åtaganden. Vi arbetar också hela tiden aktivt för att minska vår påverkan på miljön.

Riksbyggen verkar för bostadsrätten som boendeform och för allas rätt till ett bra boende.

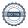

# Innehållsförteckning

| Förvaltningsberättelse | <br>2 |
|------------------------|-------|
| Resultaträkning        |       |
| Balansräkning          |       |
| Noter                  |       |

#### **Bilagor** Att bo i BRF Ordlista

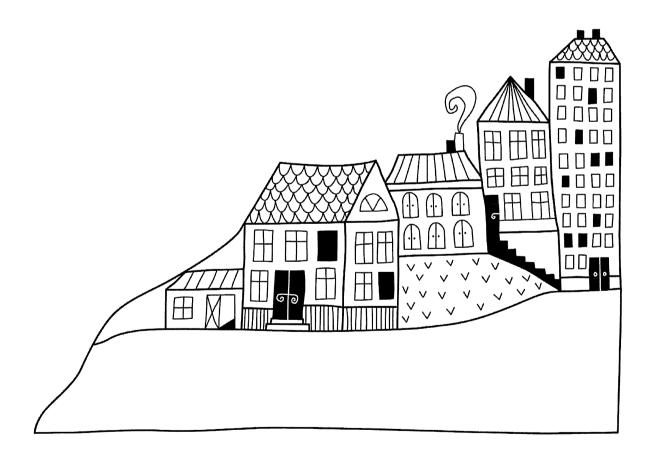

## Förvaltningsberättelse

Styrelsen för BRF Jansbo får härmed avge årsredovisning för räkenskapsår 2020-07-01 till 2021-06-30

Beloppen i årsredovisningen anges i hela kronor om inte annat anges.

#### Verksamheten

#### Allmänt om verksamheten

Föreningen har till ändamål att främja medlemmarnas ekonomiska intressen genom att i föreningens hus, mot ersättning, till föreningens medlemmar upplåta bostadslägenheter för permanent boende om inte annat särskilt avtalats, och i förekommande fall lokaler, till nyttjande utan begränsning i tiden.

Föreningen är ett privatbostadsföretag enligt inkomstskattelagen (1999:1229) och utgör därmed en äkta bostadsrättsförening. Föreningens underskottsavdrag uppgår vid räkenskapsårets slut till 2 907 468 kr.

Bostadsrättsföreningen registerades 1953-05-26. Nuvarande ekonomiska plan är registrad och nuvarande stadgar registrerades 2018-05-03. Föreningen har sitt säte i Avesta kommun.

Föreningens likviditet har under året förändrats från 306% till 206%.

Kommande verksamhetsår har föreningen 2 lån som villkorsändras, dessa klassificeras i årsredovisningen som kortfristiga lån (enligt RevU-18). Föreningens likviditet exklusive dessa kortfristiga lån (men inklusive nästa års amortering) har förändrats under året från 306% till 378%.

I resultatet ingår avskrivningar med 444 tkr, exkluderar man avskrivningarna blir resultatet 962 tkr. Avskrivningar påverkar inte föreningens likviditet.

#### Fastighetsuppgifter

Föreningen äger fastigheterna Fastigheten Motorn 2 i Avesta kommun. På fastigheten finns 5 byggnader med 72 lägenheter uppförda. Byggnaderna är uppförda 1953. Fastighetens adress är Jämtbovägen 3, Prästgatan 2-4 samt Telegatan 18 i Avesta.

Fastigheterna är fullvärdeförsäkrade i Folksam. I försäkringen ingår styrelseförsäkring och skadedjursbekämpning. Hemförsäkring bekostas individuellt av bostadsrättsinnehavarna och bostadsrättstillägget ingår i föreningens fastighetsförsäkring.

Lägenhetsfördelning

| 1 r.o.k+vrå. | 2 r.o.k. | 3 r.o.k. | 4 r.o.k. | Summa |
|--------------|----------|----------|----------|-------|
| 17           | 41       | 9        | 5        | 72    |

#### Dessutom tillkommer:

| Lokaler | Garage | P-platser |
|---------|--------|-----------|
| 1       | 6      | 24        |

| Total tomtarea       | 6 796 m²           |
|----------------------|--------------------|
| Bostäder bostadsrätt | 4 084 m²           |
| Lokaler hyresrätt    | 105 m <sup>2</sup> |
|                      |                    |

Årets taxeringsvärde 20 828 000 kr Föregående års taxeringsvärde 20 828 000 kr

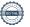

Riksbyggen i Dalarna har biträtt styrelsen med föreningens förvaltning enligt tecknat avtal.

Föreningen har ingått följande avtal

| Leverantör | Avtal                                                  |
|------------|--------------------------------------------------------|
| Riksbyggen | Ekonomisk förvaltning                                  |
| Riksbyggen | Fastighetsskötsel, felanmälan och jour, underhållsplan |
| Riksbyggen | Gemensam elavläsning                                   |
| ComHem     | Kabel-tv                                               |

#### **Teknisk status**

Årets reparationer och underhåll: För att bevara föreningens hus i gott skick utförs löpande reparationer av uppkomna skador samt planerat underhåll av normala förslitningar. Föreningen har under verksamhetsåret utfört reparationer för 85 tkr och planerat underhåll för 153 tkr. Eventuella underhållskostnader specificeras i avsnittet "Årets utförda underhåll".

Underhållsplan: Föreningens underhållsplan visar på ett underhållsbehov på 952 tkr/år för de närmaste 10 åren. Avsättning för verksamhetsåret har skett med 907 tkr.

#### Föreningen har utfört respektive planerat att utföra nedanstående underhåll.

Tidigare utfört underhåll

| i luigare utior i unuernan             |           |                            |
|----------------------------------------|-----------|----------------------------|
| Beskrivning                            | År        | Kommentar                  |
|                                        |           | Inklusive renovering kök o |
| Stambyte                               | 1993/1994 | badrum                     |
| Balkongbyten                           | 1994/1995 |                            |
| Fasadrenovering                        | 2017/2018 |                            |
| Årets utförda underhåll<br>Beskrivning | Belopp    |                            |
| Underhåll golv i entréer               | 20 953    |                            |
| Byte värmeväxlare                      | 18 885    |                            |
| Byte armaturer i källare               | 46 088    |                            |
| Underhåll parkering                    | 67 500    |                            |
|                                        |           |                            |

Efter senaste stämman och därpå följande konstituerande har styrelsen haft följande sammansättning

#### Styrelse

| Ordinarie ledamöter | Uppdrag         | Mandat t.o.m ordinarie stämma |
|---------------------|-----------------|-------------------------------|
| Hans Larsson        | Ordförande      | 2021                          |
| Agneta Malm         | Vice ordförande | 2022                          |
| Britt-Marie Åhlberg | Sekreterare     | 2022                          |
| Bo Jonsson          | Ledamot         | 2021                          |
| Mikael Brask        | Ledamot         | 2021                          |
| Styrelsesuppleanter | Uppdrag         | Mandat t.o.m ordinarie stämma |
| Anders Sandström    | Suppleant       | 2022                          |
| Fredrik Bergqvist   | Suppleant       | 2021                          |
|                     |                 |                               |

#### Revisorer och övriga funktionärer

| Ordinarie revisorer | Uppdrag              | Mandat t.o.m ordinarie stämma |
|---------------------|----------------------|-------------------------------|
| KPMG                | Auktoriserad revisor |                               |

Föreningens firma tecknas förutom av styrelsen i sin helhet av styrelsens ledamöter, två i förening.

#### Medlemsinformation

Vid räkenskapsårets början uppgick föreningens medlemsantal till 85 personer. Årets tillkommande medlemmar uppgår till 7 personer. Årets avgående medlemmar uppgår till 6 personer. Föreningens medlemsantal på bokslutsdagen uppgår till 86 personer.

Föreningen ändrade årsavgiften senast 2020-07-01 då den höjdes med 2,5 %. Efter att ha antagit budgeten för det kommande verksamhetsåret har styrelsen beslutat om höja årsavgiften med 3,0 % från och med 2021-07-01.

Årsavgiften för 2020 uppgick i genomsnitt till 747 kr/m²/år.

Baserat på kontraktsdatum har under verksamhetsåret 8 överlåtelser av bostadsrätter skett (föregående år 6 st.)

Vid räkenskapsårets utgång var samtliga bostadsrätter placerade.

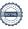

### Flerårsöversikt

| Resultat och ställning (tkr)         | 2020/2021 | 2019/2020 | 2018/2019 | 2017/2018 | 2016/2017 |
|--------------------------------------|-----------|-----------|-----------|-----------|-----------|
| Nettoomsättning                      | 3 284     | 3 240     | 3 172     | 3 116     | 3 148     |
| Resultat efter finansiella poster    | 518       | 548       | 473       | -2 288    | -77       |
| Balansomslutning                     | 12 747    | 12 756    | 12 710    | 12 661    | 14 260    |
| Soliditet %                          | 26        | 22        | 18        | 14        | 29        |
| Likviditet %                         | 206       | 306       | 264       | 228       | 242       |
| Likviditet utan lån som konverteras  | 378       | 306       | 264       | 228       | 242       |
| Årsavgiftsnivå för bostäder, kr/m²   | 747       | 729       | 715       | 714       | 701       |
| Driftkostnader, kr/m²                | 466       | 442       | 427       | 1 074     | 549       |
| Driftkostnader exkl underhåll, kr/m² | 428       | 442       | 413       | 408       | 392       |
| Lån, kr/m²                           | 2 162     | 2 230     | 2 352     | 2 465     | 2 202     |

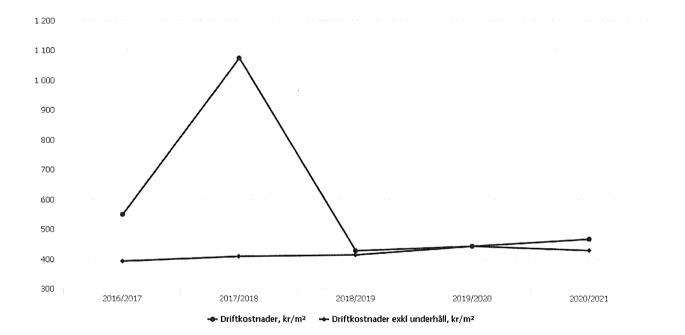

Nettoomsättning: intäkter från årsavgifter, hyresintäkter m.m. som ingår i föreningens normala verksamhet med avdrag för lämnade rabatter.

Resultat efter finansiella poster: Se resultaträkningen.

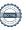

## Förändringar i eget kapital

| Eget kapital i kr                                            | Bundet          |                         |                        | Frit                | t                      |                   |
|--------------------------------------------------------------|-----------------|-------------------------|------------------------|---------------------|------------------------|-------------------|
|                                                              | Medlemsinsatser | Upplåtelse-<br>avgifter | Uppskrivnings-<br>fond | Underhålls-<br>fond | Balanserat<br>resultat | Årets<br>resultat |
| Belopp vid årets början                                      | 210 700         | 977 211                 | 0                      | 959 764             | 126 329                | 548 464           |
| Extra reservering för underhåll enl. stämmobeslut            |                 |                         | -                      | 0                   | 0                      |                   |
| Disposition enl. årsstämmobeslut                             |                 |                         |                        |                     | 548 464                | -548 464          |
| Reservering underhållsfond                                   |                 |                         |                        | 907 000             | -907 000               |                   |
| Ianspråktagande av<br>underhållsfond<br>Nya insatser och     |                 |                         |                        | -153 426            | 153 426                |                   |
| upplåtelseavgifter<br>Överföring från<br>uppskrivningsfonden | 0               | 0                       | 0                      |                     | 0                      |                   |
| Årets resultat                                               |                 |                         |                        |                     |                        | 518 238           |
| Vid årets slut                                               | 210 700         | 977 211                 | 0                      | 1 713 338           | -78 781                | 518 238           |

## Resultatdisposition

Till årsstämmans förfogande finns följande medel i kr

| Balanserat resultat                                      | 674 793  |
|----------------------------------------------------------|----------|
| Årets resultat                                           | 518 238  |
| Årets fondavsättning enligt stadgarna                    | -907 000 |
| Årets ianspråktagande av underhållsfond                  | 153 426  |
| 8                                                        |          |
| Summa                                                    | 439 458  |
| Styrelsen föreslår följande disposition till årsstämman: | 439 458  |

| Förtydligande av årets resultat           |                 |
|-------------------------------------------|-----------------|
| Årets resultat före fondförändring        | 518 238         |
| Avsättning till underhållsfond            | -907 000        |
| Ianspråktagande av underhållsfond         | <u> 153 426</u> |
| Årets resultat när fondförändring beaktas | -235 336        |

Vad beträffar föreningens resultat och ställning i övrigt, hänvisas till efterföljande resultat- och balansräkning med tillhörande bokslutskommentarer.

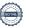

# Resultaträkning

|                                                                             |          | 2020-07-01 | 2019-07-01 |
|-----------------------------------------------------------------------------|----------|------------|------------|
| Belopp i kr                                                                 |          | 2021-06-30 | 2020-06-30 |
| Rörelseintäkter m.m.                                                        |          |            |            |
| Nettoomsättning                                                             | Not 2    | 3 284 181  | 3 239 966  |
| Övriga rörelseintäkter                                                      | Not 3    | 21 753     | 107 394    |
| Summa rörelseintäkter                                                       |          | 3 305 934  | 3 347 360  |
| Rörelsekostnader                                                            |          |            |            |
| Driftskostnader                                                             | Not 4    | -1 902 425 | -1 911 067 |
| Övriga externa kostnader                                                    | Not 5    | -202 676   | -174 249   |
| Personalkostnader                                                           | Not 6    | -113 700   | -109 752   |
| Av- och nedskrivningar av materiella och immateriella anläggningstillgångar | Not 7    | -444 199   | -444 199   |
| Summa rörelsekostnader                                                      |          | -2 663 000 | -2 639 266 |
| Rörelseresultat                                                             |          | 642 934    | 708 094    |
| Finansiella poster                                                          |          |            |            |
| Övriga ränteintäkter och liknande resultatposter                            | Not 8    | 5 936      | 6 257      |
| Räntekostnader och liknande resultatposter                                  |          | -130 632   | -165 887   |
| Summa finansiella poster                                                    |          | -124 696   | -159 630   |
| Resultat efter finansiella poster                                           |          | 518 238    | 548 464    |
| Årets resultat                                                              | <u> </u> | 518 238    | 548 464    |

# Balansräkning

| Belopp i kr                                  |                                                                                                    | 2021-06-30 | 2020-06-30 |
|----------------------------------------------|----------------------------------------------------------------------------------------------------|------------|------------|
| TILLGÅNGAR                                   |                                                                                                    |            |            |
| Anläggningstillgångar                        |                                                                                                    |            |            |
| Materiella anläggningstillgångar             |                                                                                                    |            |            |
| Byggnader och mark                           | Not 9                                                                                                    | 8 930 561  | 9 374 759  |
| Inventarier, verktyg och installationer      | Not 10                                                                                                    | 0          | 0          |
| Summa materiella anläggningstillgångar       |                                                                                                    | 8 930 561  | 9 374 759  |
| Summa anläggningstillgångar                  |                                                                                                    | 8 930 561  | 9 374 759  |
| Omsättningstillgångar                        |                                                                                                    |            |            |
| Kortfristiga fordringar                      |                                                                                                    |            |            |
| Kund-, avgifts- och hyresfordringar          | Not 11                                                                                                    | 533        | 706        |
| Övriga fordringar                            | Not 12                                                                                                    | 27 042     | 30 238     |
| Förutbetalda kostnader och upplupna intäkter | Not 13                                                                                                    | 159 274    | 148 321    |
| Summa kortfristiga fordringar                |                                                                                                    | 186 849    | 179 265    |
| Kassa och bank                               |                                                                                                    |            |            |
| Kassa och bank                               | Not 14                                                                                                    | 3 629 127  | 3 202 441  |
| Summa kassa och bank                         | water and a second and a second and a second and a second and a second and a second and a second and a second | 3 629 127  | 3 202 441  |
| Summa omsättningstillgångar                  |                                                                                                    | 3 815 977  | 3 381 705  |
| Summa tillgångar                             | <del></del>                                                                                                   | 12 746 537 | 12 756 465 |

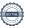

# Balansräkning

| Belopp i kr                                  |             | 2021-06-30 | 2020-06-30 |
|----------------------------------------------|-------------|------------|------------|
| EGET KAPITAL OCH SKULDER                     |             |            |            |
| Eget kapital                                 |             |            |            |
| Bundet eget kapital                          |             |            |            |
| Medlemsinsatser                              |             | 1 187 911  | 1 187 911  |
| Fond för yttre underhåll                     |             | 1 713 338  | 959 764    |
| Summa bundet eget kapital                    |             | 2 901 249  | 2 147 675  |
| Fritt eget kapital                           |             |            |            |
| Balanserat resultat                          |             | -78 781    | 126 329    |
| Årets resultat                               |             | 518 238    | 548 464    |
| Summa fritt eget kapital                     | <del></del> | 439 458    | 674 793    |
| Summa eget kapital                           |             | 3 340 706  | 2 822 468  |
| SKULDER                                      |             |            |            |
| Långfristiga skulder                         |             |            |            |
| Övriga skulder till kreditinstitut           | Not 15      | 7 552 027  | 8 829 034  |
| Summa långfristiga skulder                   |             | 7 552 027  | 8 829 034  |
| Kortfristiga skulder                         |             |            |            |
| Övriga skulder till kreditinstitut           | Not 15      | 1 277 007  | 511 428    |
| Leverantörsskulder                           |             | 179 769    | 163 268    |
| Övriga skulder                               | Not 16      | 28 826     | 82 689     |
| Upplupna kostnader och förutbetalda intäkter | Not 17      | 368 202    | 347 578    |
| Summa kortfristiga skulder                   |             | 1 853 804  | 1 104 963  |
| Summa eget kapital och skulder               |             | 12 746 537 | 12 756 465 |

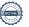

## Noter

#### Not 1 Allmänna redovisningsprinciper

Årsredovisningen är upprättad i enlighet med årsredovisningslagen och Bokföringsnämndens allmänna råd (BFNAR 2016:10) om årsredovisning i mindre företag.

#### Redovisning av intäkter

Årsavgifter och hyror aviseras i förskott men redovisas så att endast den del som belöper på räkenskapsåret redovisas som intäkter. Ränta och utdelning redovisas som en intäkt när det är sannolikt att föreningen kommer att få de ekonomiska fördelar som är förknippade med transaktionen samt att inkomsten kan beräknas på ett tillförlitligt sätt.

#### Avskrivningstider för anläggningstillgångar

| Anläggningstillgångar            | Avskrivningsprincip | Antal år |
|----------------------------------|---------------------|----------|
| Byggnader                        | Linjär              | 59       |
| Ombyggnad bad, byte stam och kök | Linjär              | 44       |
| Fönsterbyten                     | Linjär              | 39       |
| Balkongbyten                     | Linjär              | 40       |
| Del av takbyten                  | Linjär              | 25       |
| Nya lägenheter                   | Linjär              | 60       |
| Installation passagesystem       | Linjär              | 20       |
| Vindsisolering                   | Linjär              | 30       |
| Inventarier                      | Linjär              | 5        |

Mark är inte föremål för avskrivningar.

Beloppen i årsredovisningen anges i hela kronor om inte annat anges.

#### Not 2 Nettoomsättning

| •                                  | 2020-07-01<br>2021-06-30 | 2019-07-01<br>2020-06-30 |
|------------------------------------|--------------------------|--------------------------|
| Årsavgifter, bostäder              | 3 050 856                | 2 976 600                |
| Hyror, bostäder                    | 1 800                    | 1 800                    |
| Hyror, lokaler                     | 15 048                   | 15 048                   |
| Hyror, garage                      | 21 204                   | 21 718                   |
| Hyror, p-platser                   | 49 248                   | 49 248                   |
| Hyres- och avgiftsbortfall, garage | 0                        | -514                     |
| Elavgifter                         | 146 025                  | 176 066                  |
| Summa nettoomsättning              | 3 284 181                | 3 239 966                |

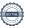

### Not 3 Övriga rörelseintäkter

|                                               | 2020-07-01<br>2021-06-30 | 2019-07-01<br>2020-06-30 |
|-----------------------------------------------|--------------------------|--------------------------|
| Övriga ersättningar                           | 14 684                   | 15 895                   |
| Fakturerade kostnader                         | 0                        | 900                      |
| Erhållna bidrag och ersättningar för personal | 513                      | 0                        |
| Övriga rörelseintäkter                        | 600                      | 1 320                    |
| Försäkringsersättningar                       | 5 956                    | 89 279                   |
| Summa övriga rörelseintäkter                  | 21 753                   | 107 394                  |

#### Not 4 Driftskostnader

|                                      | 2020-07-01<br>2021-06-30 | 2019-07-01<br>2020-06-30 |
|--------------------------------------|--------------------------|--------------------------|
| Underhåll                            | -153 426                 | -59 313                  |
| Reparationer                         | -85 221                  | -151 020                 |
| Fastighetsavgift och fastighetsskatt | -63 107                  | -63 107                  |
| Arrendeavgifter                      | -1 650                   | -1 650                   |
| Försäkringspremier                   | -62 973                  | -59 045                  |
| Kabel- och digital-TV                | -58 183                  | -56 851                  |
| Systematiskt brandskyddsarbete       | -5 886                   | -5 400                   |
| Sotning                              | 0                        | -74 025                  |
| Obligatoriska besiktningar           | -5 836                   | 0                        |
| Övriga utgifter, köpta tjänster      | 0                        | -25 473                  |
| Snö- och halkbekämpning              | -27 825                  | -18 883                  |
| Drift och förbrukning, övrigt        | -26 044                  | 0                        |
| Förbrukningsinventarier              | -34 423                  | -19 931                  |
| Fordons- och maskinkostnader         | 0                        | -235                     |
| Vatten                               | -110 555                 | -113 057                 |
| Fastighetsel                         | -256 294                 | -282 633                 |
| Uppvärmning                          | -692 685                 | -661 353                 |
| Sophantering och återvinning         | -84 528                  | -60 685                  |
| Förvaltningsarvode drift             | -233 788                 | -258 406                 |
| Summa driftskostnader                | -1 902 425               | -1 911 067               |

### Not 5 Övriga externa kostnader

|                                            | 2020-07-01<br>2021-06-30 | 2019-07-01<br>2020-06-30 |
|--------------------------------------------|--------------------------|--------------------------|
| Förvaltningsarvode administration          | -142 001                 | -131 611                 |
| Arvode, yrkesrevisorer                     | -7 088                   | -7 050                   |
| Övriga förvaltningskostnader               | -25 387                  | -6 131                   |
| Kreditupplysningar                         | 0                        | -1 350                   |
| Pantförskrivnings- och överlåtelseavgifter | -14 230                  | -14 748                  |
| Telefon och porto                          | -4 032                   | -3 990                   |
| Konstaterade förluster hyror/avgifter      | 0                        | -86                      |
| Serviceavgifter                            | -6 950                   | -7 013                   |
| Bankkostnader                              | -2 988                   | -2 270                   |
| Summa övriga externa kostnader             | -202 676                 | -174 249                 |

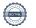

#### Not 6 Personalkostnader

| NOL 6 PEISOHAIKOSHIAUEI                                                           | 2020-07-01<br>2021-06-30 | 2019-07-01<br>2020-06-30 |
|-----------------------------------------------------------------------------------|--------------------------|--------------------------|
| Lön till kollektivanställda                                                       | -46 900                  | -46 530                  |
| Styrelsearvoden                                                                   | -40 000                  | -40 000                  |
| Övriga kostnadsersättningar                                                       | -3 600                   | -3 933                   |
| Sociala kostnader                                                                 | -23 200                  | -19 289                  |
| Summa personalkostnader                                                           | -113 700                 | -109 752                 |
| Not 7 Av- och nedskrivningar av materiella-                                       |                          |                          |
| och immateriella anläggningstillgångar                                            | 2020-07-01<br>2021-06-30 | 2019-07-01<br>2020-06-30 |
| Avskrivningar tillkommande utgifter                                               | -444 199                 | -444 199                 |
| Summa av- och nedskrivningar av materiella och immateriella anläggningstillgångar | -444 199                 | -444 199                 |
| Not 8 Övriga ränteintäkter och liknande resultatposter                            |                          |                          |
| •                                                                                 | 2020-07-01               | 2019-07-01               |
|                                                                                   | 2021-06-30               | 2020-06-30               |
| Ränteintäkter från likviditetsplacering                                           | 5 924                    | 6 193                    |
| Ränteintäkter från hyres/kundfordringar                                           | 12                       | 64                       |
| Summa övriga ränteintäkter och liknande resultatposter                            | 5 936                    | 6 257                    |

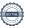

### Not 9 Byggnader och mark

| Ans | sk | af | fnin | gs | SV | är | de | n |
|-----|----|----|------|----|----|----|----|---|
|     |    |    |      |    |    |    |    |   |

| Anskaffningsvarden                                         | 2021-06-30  | 2020-06-30  |
|------------------------------------------------------------|-------------|-------------|
| Vid årets början                                           |             |             |
| Byggnader                                                  | 2 630 000   | 2 630 000   |
| Mark                                                       | 100 000     | 100 000     |
| Tillkommande utgifter                                      | 18 290 077  | 18 290 077  |
|                                                            | 21 020 077  | 21 020 077  |
| Summa anskaffningsvärde vid årets slut                     | 21 020 077  | 21 020 077  |
| Ackumulerade avskrivningar enligt plan<br>Vid årets början |             |             |
| Byggnader                                                  | -2 630 000  | -2 630 000  |
| Tillkommande utgifter                                      | -9 015 318  | -8 571 119  |
|                                                            | -11 645 318 | -11 201 119 |
| Årets avskrivningar                                        |             |             |
| Årets avskrivning tillkommande utgifter                    | -444 199    | -444 199    |
|                                                            | -444 199    | -444 199    |
| Summa ackumulerade avskrivningar vid årets slut            | -12 089 517 | -11 645 318 |
| Restvärde enligt plan vid årets slut<br>Varav              | 8 930 560   | 9 374 759   |
| Byggnader                                                  | 0           | 0           |
| Mark                                                       | 100 000     | 100 000     |
| Anslutningsavgifter                                        | 8 830 560   | 9 274 759   |
| Taxeringsvärden                                            |             |             |
| Bostäder                                                   | 20 739 000  | 20 739 000  |
| Lokaler                                                    | 89 000      | 89 000      |
| Totalt taxeringsvärde                                      | 20 828 000  | 20 828 000  |
| varav byggnader                                            | 16 489 000  | 16 489 000  |
| varav mark                                                 | 4 339 000   | 4 339 000   |

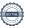

### Not 10 Inventarier, verktyg och installationer

| Anskaffningsvärden                                         |            |            |
|------------------------------------------------------------|------------|------------|
|                                                            | 2021-06-30 | 2020-06-30 |
| Vid årets början                                           |            |            |
| Maskiner och inventarier                                   | 490 462    | 490 462    |
| Summa anskaffningsvärde vid årets slut                     | 490 462    | 490 462    |
| Ackumulerade avskrivningar enligt plan<br>Vid årets början |            |            |
| Maskiner och inventarier                                   | -490 462   | -490 462   |
|                                                            | -490 462   | -490 462   |
| Årets avskrivningar                                        |            |            |
| Maskiner och inventarier                                   | 0          | (          |
| Summa ackumulerade avskrivningar vid årets slut            | 0          | (          |
| Restvärde enligt plan vid årets slut                       | 0          | (          |
| Not 11 Kund- avgifts- och hyresfordringar                  | 2021-06-30 | 2020-06-30 |
| Avgifts- och hyresfordringar                               | 533        | 706        |
| Avgnis- och hyrestorumgår                                  | 333        | 700        |
| Summa kund-, avgifts- och hyresfordringar                  | 533        | 706        |
| Not 12 Övriga fordringar                                   | 2021-06-30 | 2020-06-30 |
| Skattefordringar                                           | 3 498      | 3 498      |
| Skattekonto                                                | 23 544     | 26 740     |
|                                                            |            |            |
| Summa övriga fordringar                                    | 27 042     | 30 238     |
| Not 13 Förutbetalda kostnader och upplupna intäkter        | 2021-06-30 | 2020-06-30 |
| Upplupna ränteintäkter                                     | 2 946      | 2 945      |
| Förutbetalda försäkringspremier                            | 34 574     | 29 731     |
| Förutbetalt förvaltningsarvode                             | 97 998     | 33 317     |
| Förutbetald kabel-tv-avgift                                | 14 312     | 14 384     |
| Övriga förutbetalda kostnader och upplupna intäkter        | 8 100      | 67 943     |
| Förutbetald Forapremie                                     | 1 345      | 0          |
| Summa förutbetalda kostnader och upplupna intäkter         | 159 274    | 148 321    |

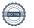

#### Not 14 Kassa och bank

|                      | 2021-06-30 | 2020-06-30 |
|----------------------|------------|------------|
| Bankmedel            | 1 981 308  | 1 974 453  |
| Transaktionskonto    | 1 647 820  | 1 227 988  |
| Summa kassa och bank | 3 629 127  | 3 202 441  |

#### Not 15 Övriga skulder till kreditinstitut

|                                                                  | 2021-06-30 | 2020-06-30 |
|------------------------------------------------------------------|------------|------------|
| Inteckningslån                                                   | 8 829 034  | 9 340 462  |
| Nästa års amortering på långfristiga skulder till kreditinstitut | -1 277 007 | -511 428   |
| Långfristig skuld vid årets slut                                 | 7 552 027  | 8 829 034  |

Tabell och kommentar nedan anges i hela kronor.

| Kreditgivare | Räntesats* | Villkorsändringsdag | Ing.skuld    | Nya lån/<br>Omsatta lån | Årets amorteringar | Utg.skuld    |
|--------------|------------|---------------------|--------------|-------------------------|--------------------|--------------|
| SWEDBANK     | 1,79%      | 2021-09-28          | 230 031,00   | 0,00                    | 35 392,00          | 194 639,00   |
| SWEDBANK     | 1,42%      | 2021-09-24          | 691 428,00   | 0,00                    | 42 548,00          | 648 880,00   |
| SWEDBANK     | 1,78%      | 2024-04-25          | 950 000,00   | 0,00                    | 150 000,00         | 800 000,00   |
| SWEDBANK     | 1,34%      | 2025-06-18          | 1 466 658,00 | 0,00                    | 48 488,00          | 1 418 170,00 |
| SWEDBANK     | 1,17%      | 2025-09-25          | 6 002 345,00 | 0,00                    | 235 000,00         | 5 767 345,00 |
| Summa        |            |                     | 9 340 462,00 | 0,00                    | 511 428,00         | 8 829 034,00 |

<sup>\*</sup>Senast kända räntesatser

Enligt lånespecifikationen ovan finns två lån med villkorsändringsdag under nästa räkenskapsår (2021/2022). Föreningen har i enlighet med RevU-18 klassificerat dessa lån som kortfristiga, tillsammans med den del som är planerad att amorteras under 2021/2022. Föreningen har inte fått några indikationer på att lånet inte kommer att omsättas/förlängas.

#### Not 16 Övriga skulder

|                                    | 2021-06-30 | 2020-06-30 |
|------------------------------------|------------|------------|
| Medlemmarnas reparationsfonder     | 26 835     | 61 426     |
| Skuld för moms                     | -3 141     | 217        |
| Skuld sociala avgifter och skatter | 4 919      | 20 833     |
| Clearing                           | 213        | 213        |
| Summa övriga skulder               | 28 826     | 82 689     |

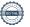

### Not 17 Upplupna kostnader och förutbetalda intäkter

| 06-30  | 2020-06-30 |
|--------|------------|
| 6 812  | 6 518      |
| 2 120  | 0          |
| 5 004  | 5 632      |
| 0      | 5 043      |
| 7 715  | 22 746     |
| 33 738 | 33 902     |
| 7 088  | 6 875      |
| 1 550  | 1 089      |
| 98 415 | 265 773    |
| 8 202  | 347 578    |
| 06-30  | 2020-06-30 |
| 36 000 | 15 936 000 |
| 3 (    | 6 000      |

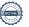

## Styrelsens underskrifter

| Digital underskrift med bank-id, se längst ned på sidan: |             |
|----------------------------------------------------------|-------------|
| Hans Larsson                                             | Agneta Malm |
| Britt-Marie Åhlberg                                      | Bo Jousson  |
| Mikael Brask                                             |             |
|                                                          |             |
| Digital underskrift med bank-id, se längst ned på sidan: |             |
| KPMG AB                                                  |             |
| <b>7</b> orbjörn Sjöström<br>Auktoriserad revisor        |             |

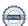

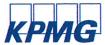

# Revisionsberättelse

Till föreningsstämman i BRF Jansbo, org. nr 782000-0821

#### Rapport om årsredovisningen

#### Uttalanden

Vi har utfört en revision av årsredovisningen för BRF Jansbo för räkenskapsåret 2020-07-01—2021-06-30.

Enligt vår uppfattning har årsredovisningen upprättats i enlighet med årsredovisningslagen och ger en i alla väsentliga avseenden rättvisande bild av föreningens finansiella ställning per den 30 juni 2021 och av dess finansiella resultat för räkenskapsåret enligt årsredovisningslagen. Förvaltningsberättelsen är förenlig med årsredovisningens övriga delar.

Vi tillstyrker därför att föreningsstämman fastställer resultaträkningen och balansräkningen.

#### Grund för uttalanden

Vi har utfört revisionen enligt International Standards on Auditing (ISA) och god revisionssed i Sverige. Vårt ansvar enligt dessa standarder beskrivs närmare i avsnittet Revisorns ansvar. Vi är oberoende i förhållande till föreningen enligt god revisorssed i Sverige och har i övrigt fullgjort vårt yrkesetiska ansvar enligt dessa krav.

Vi anser att de revisionsbevis vi har inhämtat är tillräckliga och ändamålsenliga som grund för våra uttalanden.

#### Styrelsens ansvar

Det är styrelsen som har ansvaret för att årsredovisningen upprättas och att den ger en rättvisande bild enligt årsredovisningslagen. Styrelsen ansvarar även för den interna kontroll som den bedömer är nödvändig för att upprätta en årsredovisning som inte innehåller några väsentliga felaktigheter, vare sig dessa beror på oegentligheter eller misstag.

Vid upprättandet av årsredovisningen ansvarar styrelsen för bedömningen av föreningens förmåga att fortsätta verksamheten. Den upplyser, när så är tillämpligt, om förhållanden som kan påverka förmågan att fortsätta verksamheten och att använda antagandet om fortsatt drift. Antagandet om fortsatt drift tillämpas dock inte om beslut har fattats om att avveckla verksamheten.

#### Revisorns ansvar

Våra mål är att uppnå en rimlig grad av säkerhet om huruvida årsredovisningen som helhet inte innehåller några väsentliga felaktigheter, vare sig dessa beror på oegentligheter eller misstag, och att lämna en revisionsberättelse som innehåller våra uttalanden. Rimlig säkerhet är en hög grad av säkerhet, men är ingen garanti för att en revision som utförs enligt ISA och god revisionssed i Sverige alltid kommer att upptäcka en väsentlig felaktighet om en sådan finns. Felaktigheter kan uppstå på grund av oegentligheter eller misstag och anses vara väsentliga om de enskilt eller tillsammans rimligen kan förväntas påverka de ekonomiska beslut som användare fattar med grund i årsredovisningen.

Som del av en revision enligt ISA använder vi professionellt omdöme och har en professionellt skeptisk inställning under hela revisionen. Dessutom:

- identifierar och bedömer vi riskerna för väsentliga felaktigheter i årsredovisningen, vare sig dessa beror på oegentligheter eller misstag, utformar och utför granskningsåtgärder bland annat utifrån dessa risker och inhämtar revisionsbevis som är tillräckliga och ändamålsenliga för att utgöra en grund för våra uttalanden. Risken för att inte upptäcka en väsentlig felaktighet till följd av oegentligheter är högre än för en väsentlig felaktighet som beror på misstag, eftersom oegentligheter kan innefatta agerande i maskopi, förfalskning, avsiktliga utelämnanden, felaktig information eller åsidosättande av intern kontroll.
- skaffar vi oss en förståelse av den del av föreningens interna kontroll som har betydelse för vår revision för att utforma granskningsåtgärder som är lämpliga med hänsyn till omständigheterna, men inte för att uttala oss om effektiviteten i den interna kontrollen.

- utvärderar vi lämpligheten i de redovisningsprinciper som används och rimligheten i styrelsens uppskattningar i redovisningen och tillhörande upplysningar.
- drar vi en slutsats om lämpligheten i att styrelsen använder antagandet om fortsatt drift vid upprättandet av årsredovisningen. Vi drar också en slutsats, med grund i de inhämtade revisionsbevisen, om huruvida det finns någon väsentlig osäkerhetsfaktor som avser sådana händelser eller förhållanden som kan leda till betydande tvivel om föreningens förmåga att fortsätta verksamheten. Om vi drar slutsatsen att det finns en väsentlig osäkerhetsfaktor, måste vi i revisionsberättelsen fästa uppmärksamheten på upplysningarna i årsredovisningen om den väsentliga osäkerhetsfaktorn eller, om sådana upplysningar är otillräckliga, modifiera uttalandet om årsredovisningen. Våra slutsatser baseras på de revisionsbevis som inhämtas fram till datumet för revisionsberättelsen. Dock kan framtida händelser eller förhållanden göra att en förening inte längre kan fortsätta verksamheten.
- utvärderar vi den övergripande presentationen, strukturen och innehållet i årsredovisningen, däribland upplysningarna, och om årsredovisningen återger de underliggande transaktionerna och händelserna på ett sätt som ger en rättvisande bild.

Vi måste informera styrelsen om bland annat revisionens planerade omfattning och inriktning samt tidpunkten för den. Vi måste också informera om betydelsefulla iakttagelser under revisionen, däribland de eventuella betydande brister i den interna kontrollen som vi identifierat.

#### Rapport om andra krav enligt lagar och andra författningar

#### Uttalanden

Utöver vår revision av årsredovisningen har vi även utfört en revision av styrelsens förvaltning för BRF Jansbo för räkenskapsåret 2020-07-01—2021-06-30 samt av förslaget till dispositioner beträffande föreningens vinst eller förlust.

Vi tillstyrker att föreningsstämman disponerar vinsten enligt förslaget i förvaltningsberättelsen och beviljar styrelsens ledamöter ansvarsfrihet för räkenskapsåret.

Grund för uttalanden

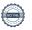

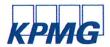

Vi har utfört revisionen enligt god revisionssed i Sverige. Vårt ansvar enligt denna beskrivs närmare i avsnittet Revisorns ansvar. Vi är oberoende i förhållande till föreningen enligt god revisorssed i Sverige och har i övrigt fullgjort vårt yrkesetiska ansvar enligt dessa krav.

Vi anser att de revisionsbevis vi har inhämtat är tillräckliga och ändamålsenliga som grund för våra uttalanden.

#### Styrelsens ansvar

Det är styrelsen som har ansvaret för förslaget till dispositioner beträffande föreningens vinst eller förlust. Vid förslag till utdelning innefattar detta bland annat en bedömning av om utdelningen är försvarlig med hänsyn till de krav som föreningens verksamhetsart, omfattning och risker ställer på storleken av föreningens egna kapital, konsolideringsbehov, likviditet och ställning i övrigt.

Styrelsen ansvarar för föreningens organisation och förvaltningen av föreningens angelägenheter. Detta innefattar bland annat att fortlöpande bedöma föreningens ekonomiska situation och att tillse att föreningens organisation är utformad så att bokföringen, medelsförvaltningen och föreningens ekonomiska angelägenheter i övrigt kontrolleras på ett betryggande sätt.

#### Revisorns ansvar

Vårt mål beträffande revisionen av förvaltningen, och därmed vårt uttalande om ansvarsfrihet, är att inhämta revisionsbevis för att med en rimlig grad av säkerhet kunna bedöma om någon styrelseledamot i något väsentligt avseende:

- företagit någon åtgärd eller gjort sig skyldig till någon försummelse som kan föranleda ersättningsskyldighet mot föreningen, eller
- på något annat sätt handlat i strid med bostadsrättslagen, tilllämpliga delar av lagen om ekonomiska föreningar, årsredovisningslagen eller stadgarna.

Vårt mål beträffande revisionen av förslaget till dispositioner av föreningens vinst eller förlust, och därmed vårt uttalande om detta, är att med rimlig grad av säkerhet bedöma om förslaget är förenligt med bostadsrättslagen.

Rimlig säkerhet är en hög grad av säkerhet, men ingen garanti för att en revision som utförs enligt god revisionssed i Sverige alltid kommer att upptäcka åtgärder eller försummelser som kan föranleda ersättningsskyldighet mot föreningen, eller att ett förslag till dispositioner av föreningens vinst eller förlust inte är förenligt med bostadsrättslagen.

Borlänge den

KPMG AB

Torbjörn Sjöström Auktoriserad revisor Som en del av en revision enligt god revisionssed i Sverige använder vi professionellt omdöme och har en professionellt skeptisk inställning under hela revisionen. Granskningen av förvaltningen och förslaget till dispositioner av föreningens vinst eller förlust grundar sig främst på revisionen av räkenskaperna. Vilka tillkommande granskningsåtgärder som utförs baseras på vår professionella bedömning med utgångspunkt i risk och väsentlighet. Det innebär att vi fokuserar granskningen på sådana åtgärder, områden och förhållanden som är väsentliga för verksamheten och där avsteg och överträdelser skulle ha särskild betydelse för föreningens situation. Vi går igenom och prövar fattade beslut, beslutsunderlag, vidtagna åtgärder och andra förhållanden som är relevanta för vårt uttalande om ansvarsfrihet. Som underlag för vårt uttalande om styrelsens förslag till dispositioner beträffande föreningens vinst eller förlust har vi granskat om förslaget är förenligt med bostadsrättslagen.

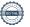

## **Ordlista**

#### Anläggningstillgångar

Tillgångar som är avsedda för långvarigt bruk inom föreningen. Den viktigaste anläggningstillgången är föreningens fastighet med byggnader.

#### Avskrivning

Kostnaden för inventarier fördelas över flera år. Normal avskrivningstid för maskiner och inventarier är 5 - 10 år och den årliga avskrivningskostnaden blir då mellan 10 - 20 % av anskaffningsvärdet. Byggnader skrivs av under en betydligt längre period, 120 år är en vanlig period för nybyggda flerfamiljshus.

#### Balansräkning

Visar föreningens ekonomiska ställning vid verksamhetsårets slut. Den ena sidan av balansräkningen (den s.k. aktivsidan) visar föreningens tillgångar (kontanter, fordringar, fastigheter, inventarier m.m.) Den andra sidan av balansräkningen (den s.k. passivsidan) visar finansieringen, d.v.s. hur tillgångarna finansierats (genom upplåning och eget kapital). Verksamhetens resultat (enligt resultaträkningen) påverkar det egna kapitalets storlek (föreningens förmögenhet).

#### Ekonomisk förening

En företagsform som har till ändamål att främja medlemmarnas ekonomiska intresse genom att bedriva någon form av ekonomisk verksamhet. En bostadsrättsförening är en typ av ekonomisk förening.

#### Folkrörelse

En sammanslutning som arbetar för att främja ett gemensamt intresse bland medlemmarna. En folkrörelse har en utvecklad idé om hur samhället bör utvecklas, man bildar opinion, arbetar demokratiskt och utan vinstintresse. En folkrörelse har stor anslutning, geografisk spridning och medlemskapet är frivilligt.

#### Fond för inre underhåll

Fonder, som i de fall de finns, är bostadsrättshavarnas individuella underhållsfonder och medel i fonden disponeras av bostadsrättshavaren för underhåll och förbättringar i respektive lägenhet. Den årliga avsättningen påverkar föreningens resultaträkning som en kostnad. Fondbeloppet enligt balansräkningen visar summan av samtliga bostadsrätters tillgodohavanden. Uppgift för den enskilde bostadsrättshavaren lämnas i samband med aviseringen varje kvartal.

#### Fond för yttre underhåll

Enligt föreningens stadgar skall en årlig reservering göras till föreningens gemensamma underhållsfond. Fonden får utnyttjas för underhållsarbeten. Kostnadsnivån för underhåll av föreningens fastighet (långsiktig underhållsplan ska finnas) och behovet att värdesäkra tidigare fonderade medel, påverkar storleken på det belopp som reserveras.

#### Förvaltningsberättelse

Den del av årsredovisningen som i text förklarar och belyser ett avslutat verksamhetsår. I förvaltningsberättelsen redovisas bl.a. vilka som haft uppdrag i föreningen och årets viktigaste händelser. Förvaltningsberättelsens innehåll regleras i Bokföringsnämndens K-regelverk.

#### Interimsfordringar

Interimsfordringar är av två slag, förutbetalda kostnader och upplupna intäkter.

Om en förening betalar för t.ex. en försäkring i förväg så är det en förutbetald kostnad. Man kan säga att föreningen har en fordran på försäkringsbolaget. Denna fordran sjunker för varje månad försäkringen gäller och vid premietidens slut är den nere i noll.

Upplupna intäkter är intäkter som föreningen ännu inte fått in pengar för, t ex ränta på ett bankkonto.

Interimsskulder är av två slag, förutbetalda intäkter och upplupna kostnader.

Om föreningen får betalning i förskott för en tjänst som ska löpa en tid kan du se detta som en skuld. En vanlig förutbetald avgift är hyra/avgift som vanligtvis betalas en månad i förskott.

Upplupna kostnader är kostnader för tjänster som föreningen har konsumerat men ännu inte fått faktura på. En vanlig upplupen kostnad är el, vatten och värme som faktureras i efterskott.

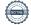

#### Kortfristiga skulder

Skulder som föreningen betalar inom ett år. Om en fond för inre underhåll finns räknas även denna till de kortfristiga skulderna men det är inte troligt att samtliga medlemmar under samma år använder sina fonder.

#### Likviditet

Föreningens förmåga att betala kortfristiga skulder (t ex el, värme, räntor och amorteringar). Likviditeten erhålls genom att jämföra föreningens omsättningstillgångar med dess kortfristiga skulder. Är omsättningstillgångarna större än de kortfristiga skulderna, är likviditeten tillfredsställande.

#### Långfristiga skulder

Skulder som föreningen betalar först efter ett eller flera år. I regel sker betalningen löpande över åren enligt en amorteringsplan.

#### Resultaträkning

Visar i siffror föreningens samtliga intäkter och kostnader under verksamhetsåret. Om kostnaderna är större än intäkterna blir resultatet en förlust. I annat fall blir resultatet en vinst. Bland kostnaderna finns poster som inte motsvarats av utbetalningar under året t.ex. avskrivning på inventarier och byggnader eller reservering till fonder i föreningen. Kostnaderna är i huvudsak av tre slag: underhållskostnader, driftskostnader, personalkostnader och kapitalkostnader. Ordinarie föreningsstämma beslutar hur verksamhetsårets resultat ska behandlas.

#### **Soliditet**

Föreningens långsiktiga betalningsförmåga. Att en förening har hög soliditet innebär att den har stort eget kapital i förhållande till summa tillgångar. Motsatt innebär att om en förening har låg soliditet är det egna kapitalet är litet i förhållande till summa tillgångar, dvs att verksamheten till stor del är finansierad med lån.

#### Ställda säkerheter

Avser i föreningens fall de säkerheter, i regel fastighetsinteckningar, som lämnats som säkerhet för erhållna lån.

#### Avskrivning av byggnader

Avskrivning av föreningens byggnader baseras på beräknad nyttjandeperiod. Den årliga avskrivningen påverkar resultaträkningen som en kostnad. I balansräkningen visas den ackumulerade avskrivningen som gjorts sedan byggnaderna togs i bruk.

#### Årsavgift

Medlemmarnas årliga tillskott av medel för att användas till den löpande driften och de stadgeenliga avsättningarna. Årsavgiften är i regel fördelad efter bostadsrätternas grundavgifter eller andelstal och skall erläggas månadsvis av föreningens medlemmar. Årsavgiften är föreningens viktigaste och största inkomstkälla.

#### Årsredovisning

Redovisningen styrelsen avger över ett avslutat verksamhetsår och som skall behandlas av ordinarie föreningsstämma. Årsredovisningen skall omfatta förvaltningsberättelse, resultaträkning, balansräkning och revisionsberättelse.

#### Skatter och avgifter

En bostadsrättsförening är i normalfallet inte föremål för inkomstbeskattning. En bostadsrättsförenings ränteintäkter är skattefria till den del de är hänförliga till fastigheten. Beskattning sker av andra kapitalinkomster samt i förekommande fall inkomster som inte är hänförliga till fastigheten. Efter avräkning för eventuella underskottsavdrag sker beskattning med 22 procent.

Bostadsrättsföreningar erlägger en kommunal fastighetsavgift motsvarande, det lägsta av ett indexbundet takbelopp per lägenhet eller 0,30 % av taxerat värde för fastigheten.

För småhus gäller istället ett indexbundet takbelopp per småhus eller 0,75 % av taxerat värde för fastigheten. Nyligen uppförda/ombyggda bostadsbyggnader kan ha halverad fastighetsavgift upp till 5 år, eller vara helt befriade från fastighetsavgift i upp till 15 år.

För lokaler betalar föreningar en statlig fastighetsskatt som uppgår till 1 % av taxeringsvärdet på lokalerna.

#### Underhållsplan

Underhåll utfört enligt underhållsplanen benämns som planerat underhåll. Reparationer avser löpande underhåll som ej finns med i underhållsplanen.

Underhållsplanen används för att räkna fram den årliga planenliga reserveringen till underhållsfonden som föreningen behöver göra. Reservering utöver plan kan göras genom disposition av fritt eget kapital på föreningens årsstämma.

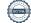

## **BRF Jansbo**

Årsredovisningen är upprättad av styrelsen för Bostadsrättsföreningen Jansbo i samarbete med Riksbyggen

Riksbyggen arbetar på uppdrag från bostadsrättsföreningar och fastighetsbolag med ekonomisk förvaltning, teknisk förvaltning, fastighetsservice samt fastighetsutveckling.

Årsredovisningen är en handling som ger både långivare och köpare bra möjligheter att bedöma föreningens ekonomi. Spara därför alltid årsredovisningen.

FÖR MER INFORMATION: 0771-860 860 www.riksbyggen.se

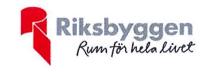

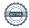

## Verifikat

Transaktion 09222115557454773353

#### Dokument

#### Årsredovisning 2021-06-30 Brf Jansbo

Huvuddokument 24 sidor *Startades 2021-10-01 08:15:57 CEST (+0200) av Riksbyggen (R)* 

Färdigställt 2021-10-01 17:21:07 CEST (+0200)

#### Initierare

#### Riksbyggen (R)

Riksbyggen Org. nr 702001-7781 noreply@riksbyggen.se

#### Signerande parter

#### Mikael Brask (MB)

BRF Jansbo ()
mikael.brask@gmail.com

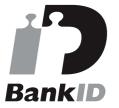

Namnet som returnerades från svenskt BankID var "MIKAEL BRASK"

Signerade 2021-10-01 08:34:49 CEST (+0200)

#### Torbjörn Sjöström (TS)

BRF Jansbo () torbjorn.sjostrom@kpmg.se

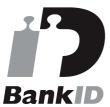

Namnet som returnerades från svenskt BankID var "TORBJÖRN SJÖSTRÖM"

Signerade 2021-10-01 17:21:07 CEST (+0200)

Hans Larsson (HL)

#### Bo Jonsson (BJ)

BRF Jansbo ()
bosamjon@telia.com

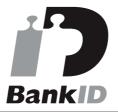

Namnet som returnerades från svenskt BanklD var "BO JONSSON"

Signerade 2021-10-01 08:20:23 CEST (+0200)

#### Agneta Malm (AM)

BRF Jansbo ()
malmagneta@yahoo.se

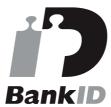

Namnet som returnerades från svenskt BankID var "Agneta Elisabet Malm"

Signerade 2021-10-01 11:53:19 CEST (+0200)

Britt-Marie Åhlberg (BÅ)

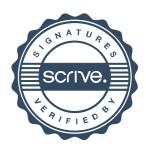

## Verifikat

Transaktion 09222115557454773353

BRF Jansbo () h.larsson@telia.com

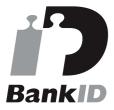

Namnet som returnerades från svenskt BankID var "HANS LARSSON" Signerade 2021-10-01 08:53:08 CEST (+0200) BRF Jansbo () bmahlberg@live.se

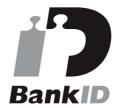

Namnet som returnerades från svenskt BankID var "INGER BRITT-MARIE ÅHLBERG" Signerade 2021-10-01 13:09:04 CEST (+0200)

Detta verifikat är utfärdat av Scrive. Information i kursiv stil är säkert verifierad av Scrive. Se de dolda bilagorna för mer information/bevis om detta dokument. Använd en PDF-läsare som t ex Adobe Reader som kan visa dolda bilagor för att se bilagorna. Observera att om dokumentet skrivs ut kan inte integriteten i papperskopian bevisas enligt nedan och att en vanlig papperutskrift saknar innehållet i de dolda bilagorna. Den digitala signaturen (elektroniska förseglingen) säkerställer att integriteten av detta dokument, inklusive de dolda bilagorna, kan bevisas matematiskt och oberoende av Scrive. För er bekvämlighet tillhandahåller Scrive även en tjänst för att kontrollera dokumentets integritet automatiskt på: https://scrive.com/verify

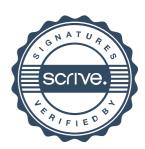